# **12.8 Εκπαιδευτική ρομποτική με ανοιχτό λογισμικό και ανοιχτό υλικό**

Ο όρος «**Ελεύθερο Λογισμικό/ Λογισμικό Ανοικτού Κώδικα» (ΕΛ/ΛΑΚ)** έχει καθιερωθεί τα τελευταία χρόνια στην εκπαιδευτική μέσω των εκπαιδευτικών δραστηριοτήτων STEM. Όταν λέμε *Ελεύθερο Λογισμικό* αναφερόμαστε στην ελεύθερη χρήση του λογισμικού μέσω αδειοδότησης. Όταν λέμε λογισμικό ανοιχτού κώδικα αναφερόμαστε στη δυνατότητα που έχει ο χρήστης να έχει πρόσβαση στον πηγαίο κώδικα της εφαρμογής, ώστε να τον τροποποιήσει ή να του προσδώσει νέα χαρακτηριστικά σε επίπεδο διεθνών συνεργασιών. Χαρακτηριστικό αποθετήριο έργων ανοιχτού κώδικα αποτελεί η πλατφόρμα **GITHub στην οποία οι προγραμματιστές** αποθέτουν τα έργα τους προς τη διεθνή κοινότητα:

#### **https://github.com/**

Όταν λέμε **ανοικτό υλικό (open hardware)** αναφερόμαστε σε υλικό υψηλής τεχνολογίας (FPGA) του οποίου τα σχέδια και ο κώδικας είναι διαθέσιμα σε οποιονδήποτε με δυνατότητα να το τροποποιήσει ή να του προσδώσει νέα χαρακτηριστικά σε επίπεδο διεθνών συνεργασιών.

# **12.8.1 Ανάπτυξη ρομποτικού οχήματος με ανοιχτό λογισμικό και ανοιχτό υλικό**

Σκοπός της ενότητας είναι η δημιουργία ενός ρομποτικού οχήματος με ανοιχτό λογισμικό και ανοιχτό υλικό.

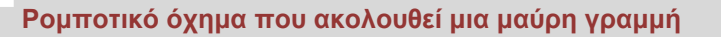

**Πως λειτούργει:** Ο σκοπός του ρομποτικού οχήματος είναι να ακολουθεί τη μαύρη γραμμή, η οποία βρίσκεται μεταξύ των δύο αισθητήρων πορείας.

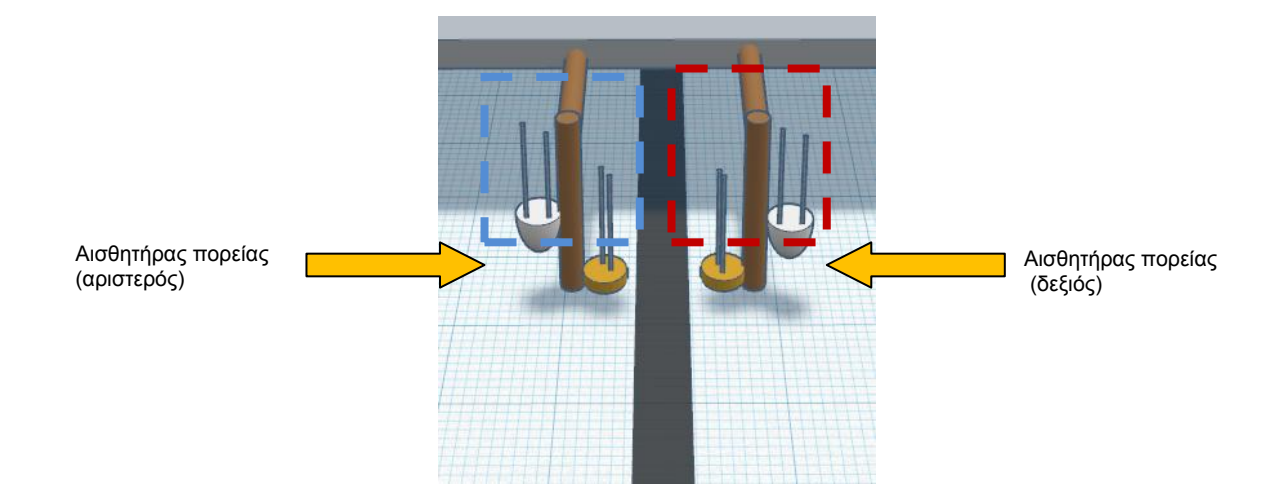

Για να μπορεί να δει το ρομπότ τη μαύρη γραμμή, έχουμε χρησιμοποιήσει δύο αισθητήρες πορείας (αριστερό και δεξιό), οι οποίοι έχουν ο καθένας από ένα LED και μια φωτοαντίσταση. Το LED του κάθε αισθητήρα φωτίζει το δρόμο. Ας εξετάσουμε τη λειτουργία του αριστερού αισθητήρα. Για παράδειγμα, όταν ο αριστερός αισθητήρας πορείας είναι εκτός της μαύρης γραμμής, δηλαδή το φόντο του δρόμου είναι λευκό, τότε μια μεγάλη φωτεινή ενέργεια ανακλάται και επιστρέφει προς την φωτοαντίσταση του αισθητήρα μας. Έτσι η φωτοαντίσταση δίνει μια τιμή που ο κώδικας μας καταλαβαίνει ότι ο αριστερός αισθητήρας βρίσκεται εκτός της μαύρης γραμμής.

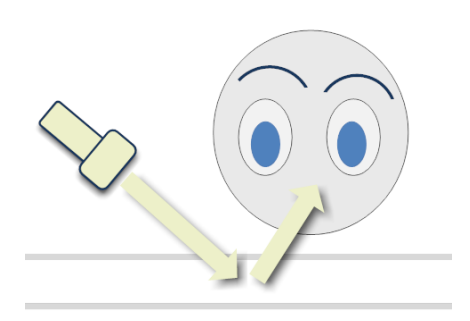

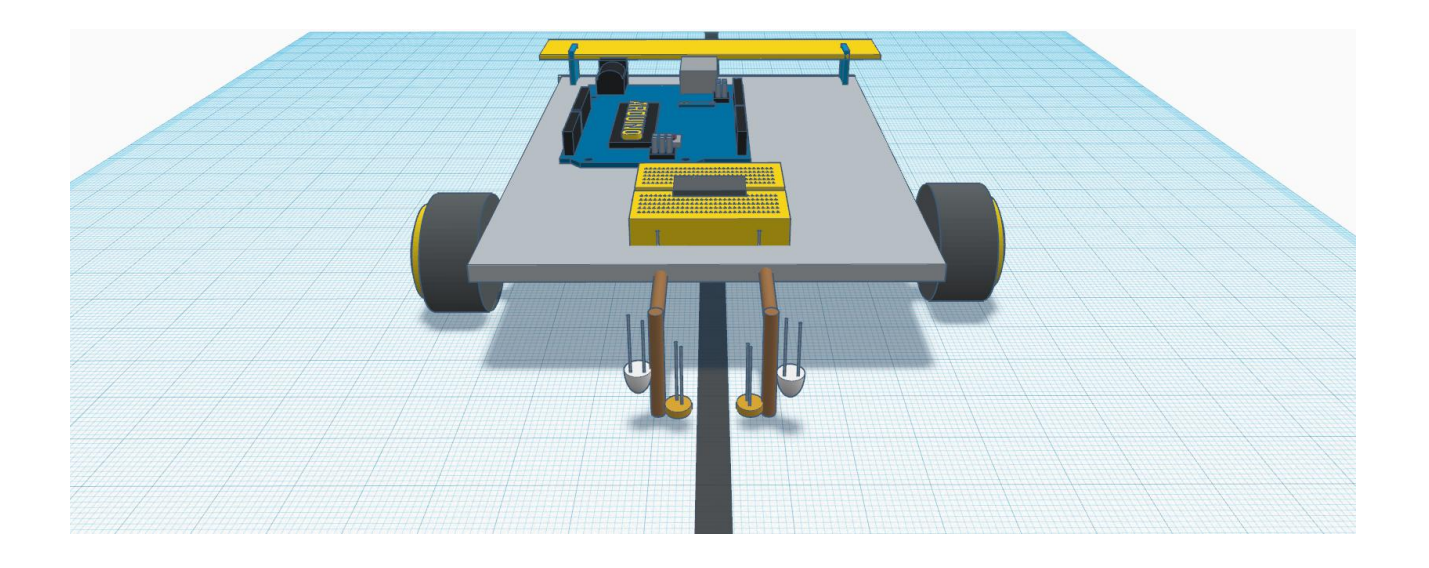

Όταν το όχημα μας αρχίσει να πηγαίνει πάνω στη μαύρη γραμμή, τότε μια μικρή φωτεινή ενέργεια ανακλάται (γιατί το μαύρο την απορροφά) και επιστρέφει προς την φωτοαντίσταση του αισθητήρα μας. Έτσι, η φωτοαντίσταση δίνει μια τιμή που ο κώδικας μας καταλαβαίνει ότι ο αριστερός αισθητήρας οδηγείται προς της μαύρη γραμμή. Τότε το Arduino δίνει εντολή στο δεξιό τροχό να γυρίσει πιο γρήγορα, ενώ στον αριστερό να ελαττώσει ταχύτητα. Με τον τρόπο αυτό, το ρομποτικό όχημα μας διορθώνει την πορεία του.

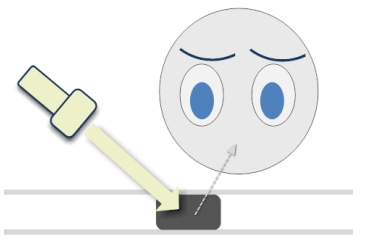

http://qr.tziola.gr/wd6W

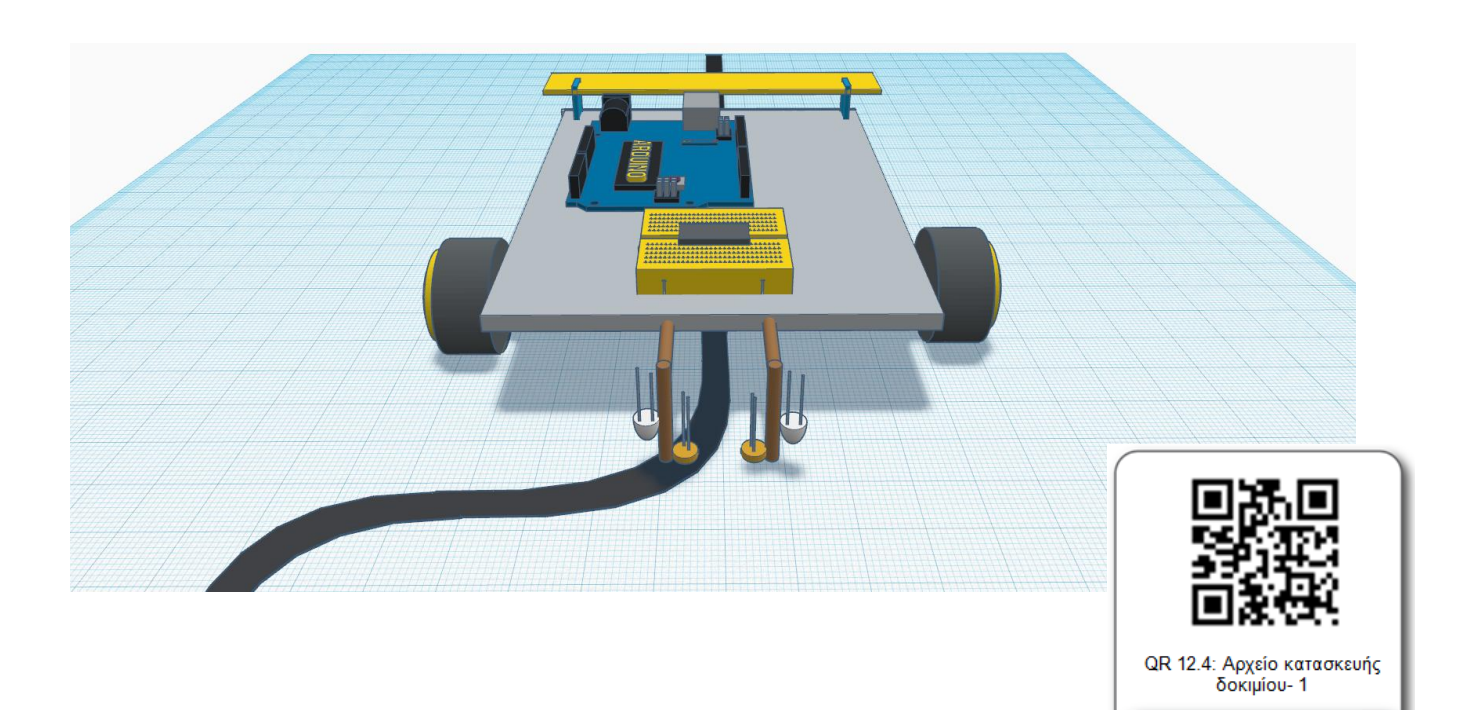

Με τον ίδιο τρόπο, το ρομποτικό όχημα διορθώνει την πορεία του, όταν λάβει την αντίστοιχη πληροφορία από τον δεξιό αισθητήρα πορείας.

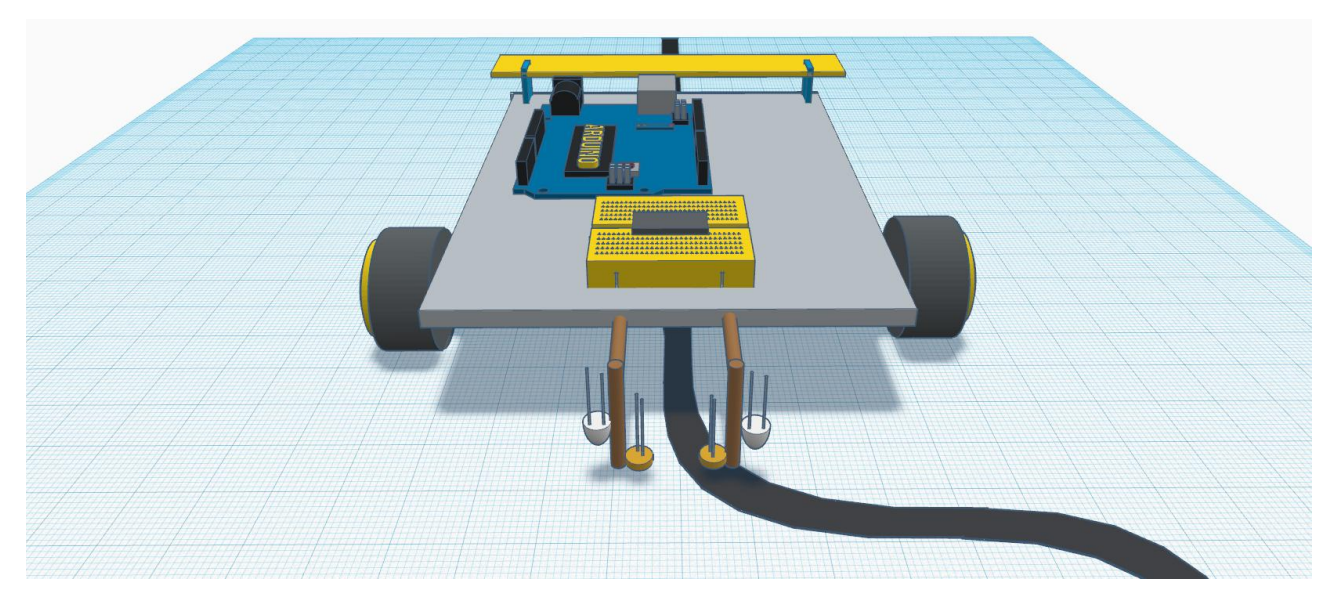

**Μοντέλο σχεδιασμού ανοιχτού υλικού του ρομποτικού οχήματος**

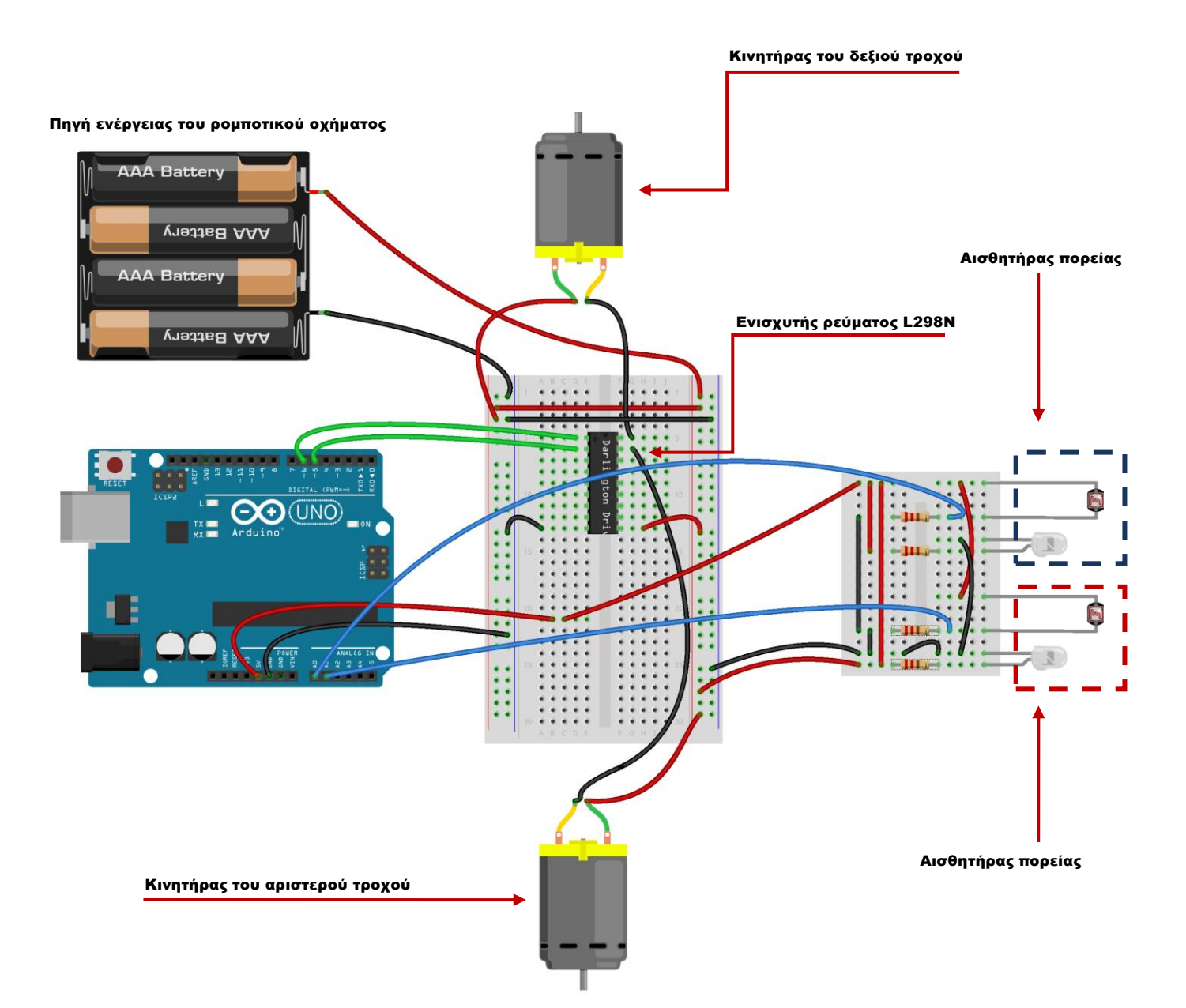

#### **Ρομποτικό όχημα που αποφεύγει εμπόδιο**

**Το δεδομένο:** Το ρομποτικό όχημα θα πρέπει να αποφεύγει το εμπόδιο που θα βρεθεί μπροστά του σε απόσταση 30cm στρίβοντας συνεχώς δεξιά!

### **Τα υλικά:**

- Arduino
- Breadboard
- Καλώδια
- Μακετόχαρτο
- 2 τροχοί/ρόδες μοτέρ
- Ολοκληρωμένο ενισχυτή ρεύματος L298N
- Θήκη για μπαταρίες AAx4
- Βύσμα για τροφοδοσία
- Αισθητήρας υπερήχων (ultrasonic)

#### **Εργαλεία**:

- Τρυπάνι
- Κατσαβίδι
- Κολλητήρι και καλάι
- Πιστόλι θερμοσιλικόνης
- Ράβδους θερμοσιλικόνης

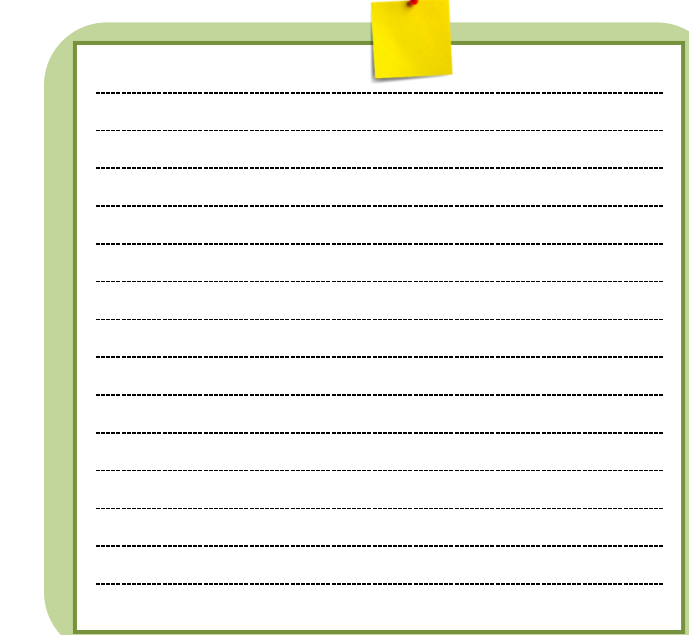

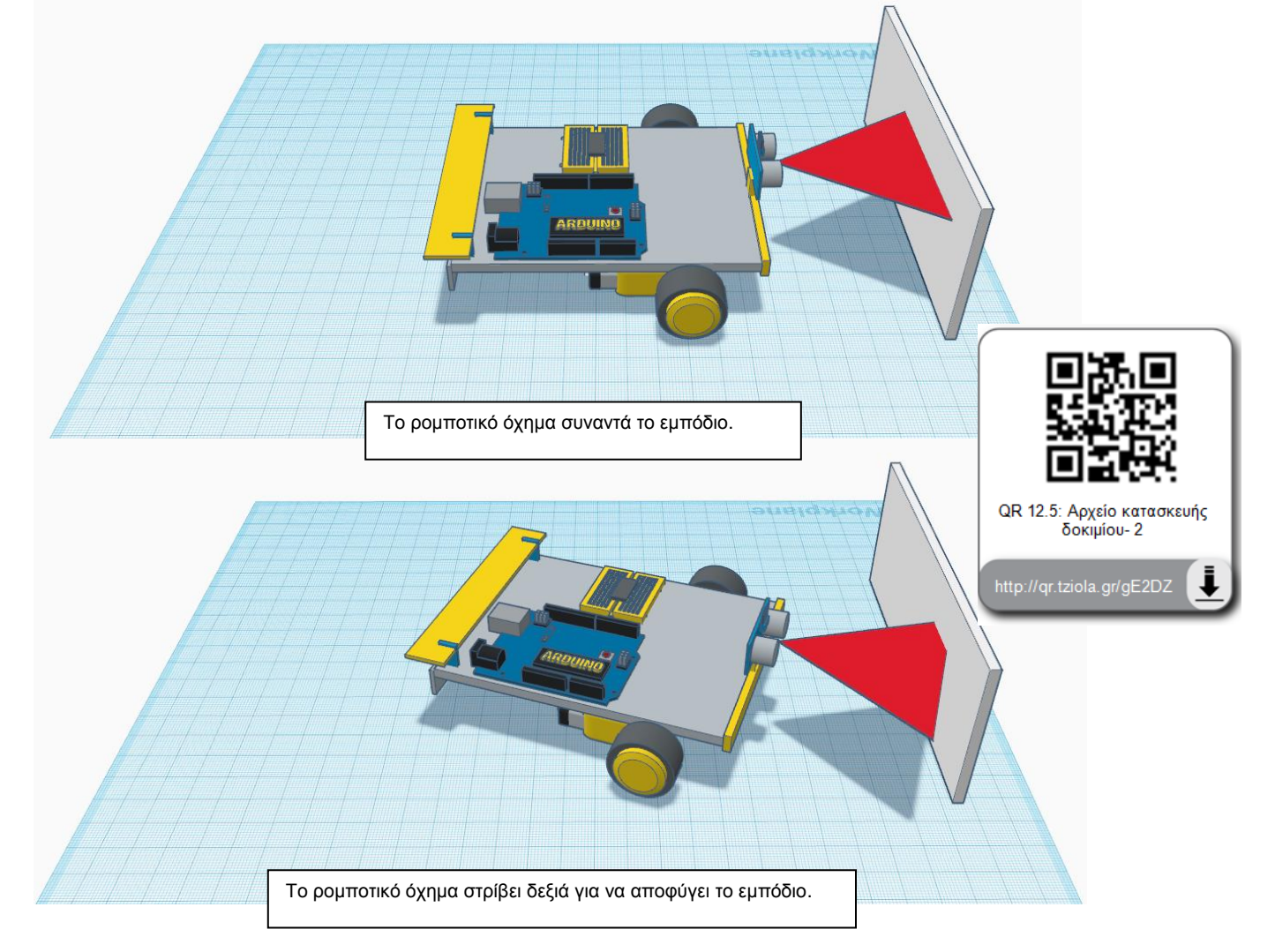

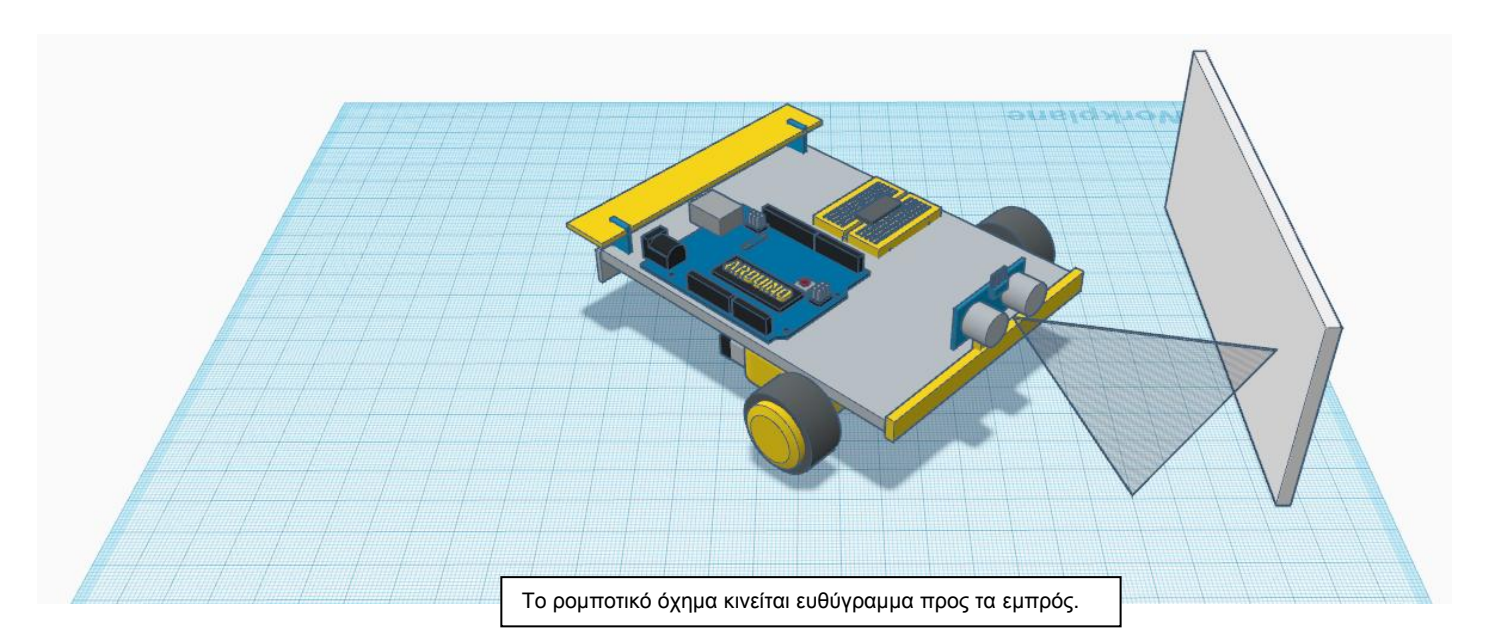

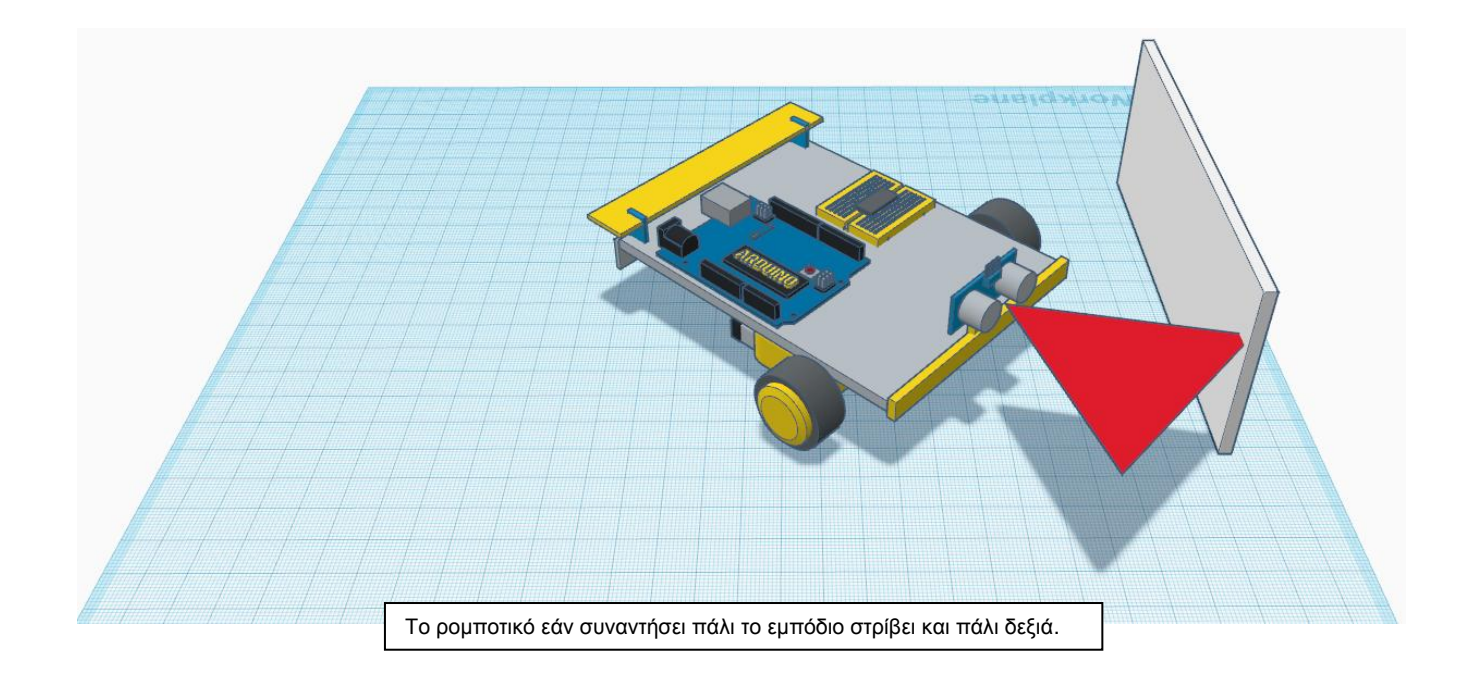

#### Δραστηριότητα 12.7

Σχεδιάστε το διδακτικό σενάριο που προτείνεται στην ενότητα με την κατασκευή του παραπάνω ρομποτικού οχήματος. Σε αυτή την εκπαιδευτική δραστηριότητα εφαρμόζουμε τη διερευνητική μέθοδο κατά την οποία η γνώση προκύπτει ως συμπέρασμα μιας πειραματικής διαδικασίας. Σύμφωνα με τα βήματα της διερευνητικής μεθόδου, θα πρέπει να προσδιορίσουμε τις παρακάτω φάσεις:

- Έναυσμα ενδιαφέροντος
- Διατύπωση υποθέσεων
- Πειραματισμός
- Διατύπωση θεωρίας
- Συνεχής έλεγχος

# Πηγή ενέργειας του ρομποτικού οχήματος Κινητήρας του δεξιού τροχού **AAA Battery** AAA Battery **AAA Battery** Ενισχυτής ρεύματος L298N **V**netas AAA ......  $\bm{\Theta}$  $\mathbf{Q}(\mathsf{U}_1,\mathsf{O})$  $\cdot$  ( Ħ **B**  $\dddot{\bullet}$ H. ×, IN<sub>C</sub> Αισθητήρας υπερήχων...... Κινητήρας του αριστερού τροχού Σχεδιάστε το διάγραμμα ροής του κώδικα στο παρακάτω πλαίσιο.

## **Μοντέλο σχεδιασμού ανοιχτού υλικού του ρομποτικού οχήματος**

# **Μοντέλο ανοιχτού κώδικα του ρομποτικού οχήματος**

Γράψε μέσα σε κάθε πλαίσιο τη λειτουργία των εντολών.

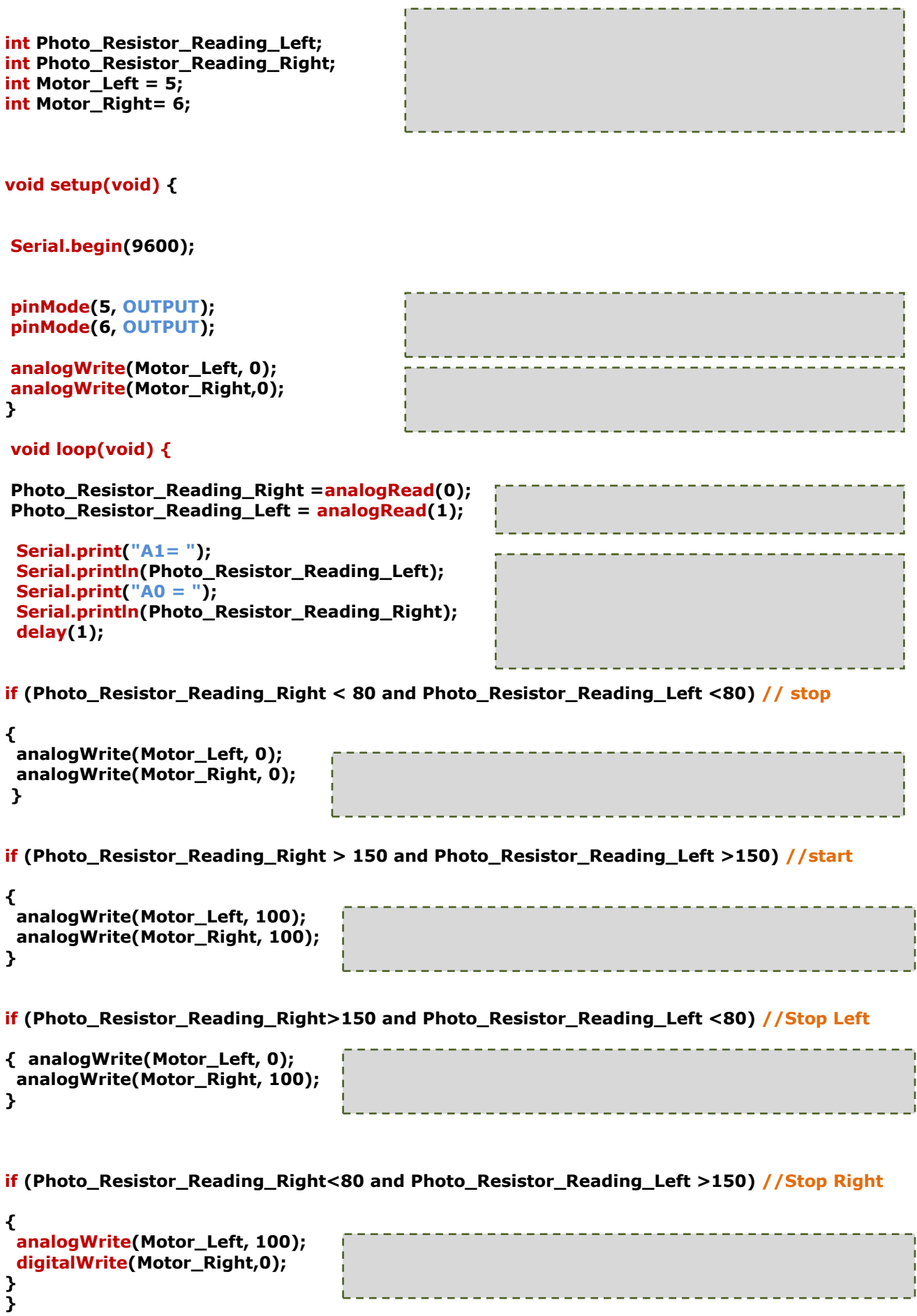